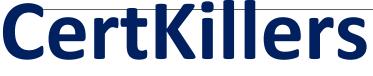

<u>Guaranteed Success with Accurate & Updated Questions.</u>

Oracle

1Z0-1069-23 Oracle Recruiting Cloud 2023 Implementation Professional

# **Questions & Answers PDF**

For More Information - Visit: https://www.certkillers.net/

# Latest Version: 6.0

# Question: 1

How do you add a linked requisition to a pipeline requisition? Response:

- A. Create a new linked requisition for the pipeline requisition.
- B. Use the Link Requisition option in the action menu.
- C. Link an existing requisition to the pipeline requisition.
- D. Add the linked requisition number to the pipeline requisition.

**Answer: B** 

# Question: 2

Where do you load the offer letter template for recruiters to use when they create offer letters? Response:

- A. in a widget off the candidate file
- B. in an OTBI Dashboard
- C. in the Recruiting Content Library
- D. in an infolet in the Hiring Work Area

**Answer: C** 

# Question: 3

Your organization will be creating a variety of offer letters based on hiring types. Which tools do you need to build the templates the teams will use? Response:

- A. Oracle Recruiting Cloud, BI Publisher, MS Excel
- B. a data model and BI Publisher only
- C. a data model, BI Publisher plug-in, MS Word, Oracle Recruiting Cloud
- D. Oracle Recruiting Cloud and BI Publisher plug-in only

Answer: D

#### **Question: 4**

When creating questions to be used In an application, which two types of questions will you be able to use?

Response:

- A. Interview Feedback Questions
- B. Prescreening Questions
- C. Disqualification Questions
- D. Position Questions
- E. Talent Profile Skills Questions

**Answer: CD** 

### Question: 5

In which languages are Jobs sent to job distribution partners? Response:

- A. The set of languages is defined in Setup and Maintenance for each vendor.
- B. The partner decides which languages to retrieve based on partner configuration and support.
- C. The set of languages is defined in Tools for each vendor.
- D. The language is based on the session language of the user.

**Answer: A** 

### **Question: 6**

Which job applications are visible to recruiters in the job application list, by default? Response:

- A. Active Applications
- B. Disqualified applications
- C. Rejected and withdrawn applications
- D. Unconfirmed and confirmed applications

**Answer: D** 

#### **Question: 7**

When an external candidate is hired, where do their attached documents go? Response:

- A. as attachments on the person record
- B. into Documents of Record (DoR)
- C. they do not carry over to the worker
- D. as attachments in the Talent Profile

#### **Answer: A**

# Question: 8

What happens to the active job applications of a requisition when the requisition Is filled? Response:

A. All candidates not dispositioned are automatically moved to a pipeline requisition.

- B. The Hiring Team needs to approve the disposition of the active job applications.
- C. Recruiters need to disposition the active job applications.
- D. The active job applications are automatically rejected.

Answer: D

#### Question: 9

You may create as many Candidate Selection Processes (CSP) as you need. What is the traditional workflow for a CSP?

Response:

A. New, Screening, Interview & Selection, Offer, HR

- B. New, Screening, Interview, Offer, Background Check, HR
- C. New, Interview, Assessments, Offer, Hire
- D. New, Prescreen, Testing, Background Check, Interview, Offer, HR
- E. New, Prescreen, Test, Interview, Background Check, Offer, Hire

Answer: B

#### **Question: 10**

What criteria can be used to filter Jobs visible on the career site? Response:

A. Organization, Location & Language

B. Location, Organization, Job Category, & Job Function

- C. Location, Language & Job Category
- D. Hiring Type, Location, Language & Organization

Answer: A